# Computer Systems C S 1 0 7

Cynthia Lee

# Today's Topics

• Code optimization!

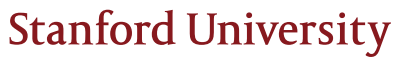

# Optimization reality check

Don't let it be your Waterloo.

# Optimization Reality Check

- Optimization is really exciting
- …but it's easy to be overzealous or misguided about it.
- "We should forget about small inefficiencies, say about 97% of the time: premature optimization is the root of all evil." – Donald Knuth

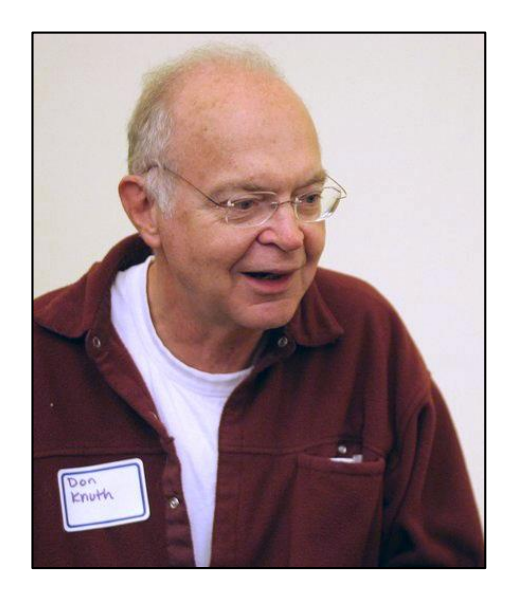

- "More computing sins are committed in the name of efficiency (without necessarily achieving it) than for any other single reason–including blind stupidity." – W.A. Wulf
- "Bottlenecks occur in surprising places, so don't try to second guess and put in a speed hack until you have proven that's where the bottleneck is." – Rob Pike

# Optimization Reality Check

- Most of what you need to do with optimization can be summarized in 3 easy steps:
- Step 1:
	- › If doing something seldom and only on small inputs, do whatever is simplest to code, understand, and debug
- Step 2:
	- $\rightarrow$  If doing things thing a lot, or on big inputs, make the algorithm's Big-O cost reasonable
- Step 3:
	- › **Let gcc do its magic from there**

### gcc optimization levels

- Today, we'll be comparing two levels of optimization in the gcc compiler:
	- › gcc –O0 //mostly just literal translation of C
	- › gcc –O2 //enable nearly all reasonable optimizations
	- › (we use –OgQ, like –O0 but with less needless use of the stack)
- There are other custom and more aggressive levels of optimization, e.g.:
	- › -O3 //more aggressive than O2, trade size for speed
	- › -Os //optimize for size
	- › -Ofast //disregard standards compliance (!!)
- **Exhaustive list of gcc optimization-related flags:** 
	- › <https://gcc.gnu.org/onlinedocs/gcc/Optimize-Options.html>

## Example: gcc performance optimization

**Just a standard matrix multiply, triply-nested for loop:** 

```
static void mmm(double a[][DIM], double b[][DIM], 
                double c[][DIM], int n) {
   for (int i = 0; i < n; i++)for (int j = 0; j < n; j++)for (int k = 0; k < n; k++)
                c[i][j] += a[i][k]*b[k][j];}
```
### Measuring performance: Example code

matrix multiply 25^2: cycles 0.44M matrix multiply 50^2: cycles 3.13M matrix multiply 100^2: cycles 24.80M

matrix multiply 25^2: cycles 0.11M (opt) matrix multiply 50^2: cycles 0.47M (opt) matrix multiply 100^2: cycles 3.67M (opt)

### **When I said, "Let gcc do its magic from there," this is what I meant by magic!**

› ./mult // -O0 (no optimization)

› ./mult\_opt // -O2 (with optimization)

Some main categories of optimization that are undertaken by the compiler

- **-** Constant folding
- **-** Common subexpression elimination
- Dead code
- **Strength reduction**
- Code motion
- **Tail recursion**
- **Loop unrolling**

#### **Constant folding**

- › Precalculate constants at compile time where possible:
	- int volume = WIDTH \* HEIGHT \* DEPTH;
	- double radius = sqrt(area) /  $3.14$ ;
- **Common subexpression elimination**
- **Dead code**
- **Strength reduction**
- Code motion
- **Tail recursion**
- **Loop unrolling**

#### **Discussion question:**

› **What is a consequence of this for you as a programmer?**  What should you do (or do differently) now that you know about compilers doing constant folding for you?

# Constant folding Before:

000000000040098d <CF>: 40098d: 55 push %rbp 40098e: 48 89 e5 mov %rsp,%rbp 400991: 41 54 push %r12 400993: 53 push %rbx 400994: 48 83 c4 80 add \$0xffffffffffffff80,%rsp 400998: 89 bd 7c ff ff ff mov %edi,-0x84(%rbp)

40099e: c7 45 ec 07 01 00 00 movl \$0x107,-0x14(%rbp) 4009a5: 8b 45 ec mov -0x14(%rbp),%eax 4009a8: 6b c0 55 imul \$0x55,%eax,%eax 4009ab: 89 45 e8 mov %eax,-0x18(%rbp) 4009ae: 48 b8 00 00 00 00 00 movabs \$0x4000000000000000,%rax 4009b5: 00 00 40 4009b8: 48 89 85 70 ff ff ff mov %rax,-0x90(%rbp) 4009bf: f2 0f 10 85 70 ff ff movsd -0x90(%rbp),%xmm0 4009c6: ff 4009c7: e8 b4 fe ff ff callq 400880 <sqrt@plt> 4009cc: f2 0f 2c c0 cvttsd2si %xmm0,%eax 4009d0: 89 45 e4 mov %eax,-0x1c(%rbp) 4009d3: 8b 45 ec mov -0x14(%rbp),%eax 4009d6: 0f af 85 7c ff ff ff imul -0x84(%rbp),%eax 4009dd: 89 c3 mov %eax,%ebx 4009df: b8 15 00 00 00 mov \$0x15,%eax 4009e4: 99 cltd 4009e5: f7 7d e4 idivl -0x1c(%rbp) 4009e8: 89 c2 mov %eax,%edx 4009ea: 8b 45 ec mov -0x14(%rbp),%eax 4009ed: 01 d0 add %edx,%eax 4009ef: 4c 63 e0 movslq %eax,%r12 4009f2: bf b8 1b 40 00 mov \$0x401bb8,%edi

4009f7: e8 d4 fd ff ff callq 4007d0 <strlen@plt>

# After:

0000000000400d80 <CF>:

400d80: 69 c7 07 01 00 00 imul \$0x107,%edi,%eax 400d86: 05 61 6d 00 00 add \$0x6d61,%eax 400d8b: c3 retq

\*\* Notice it also got rid of the stack frame handling overhead

• Constant folding

#### **Common subexpression elimination**

› Prevent recalculation of the same thing many times by doing it once and saving result

```
int a = (param2 + 0x107);int b = param1 * (param2 + 0x107) + a;
return a * (param2 + 0x107) + b * (param2 + 0x107);
```
- **Dead code**
- **Strength reduction**
- Code motion
- **Tail recursion**
- **Loop unrolling**

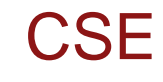

# Before:

0000000000400a1c <CSE>:

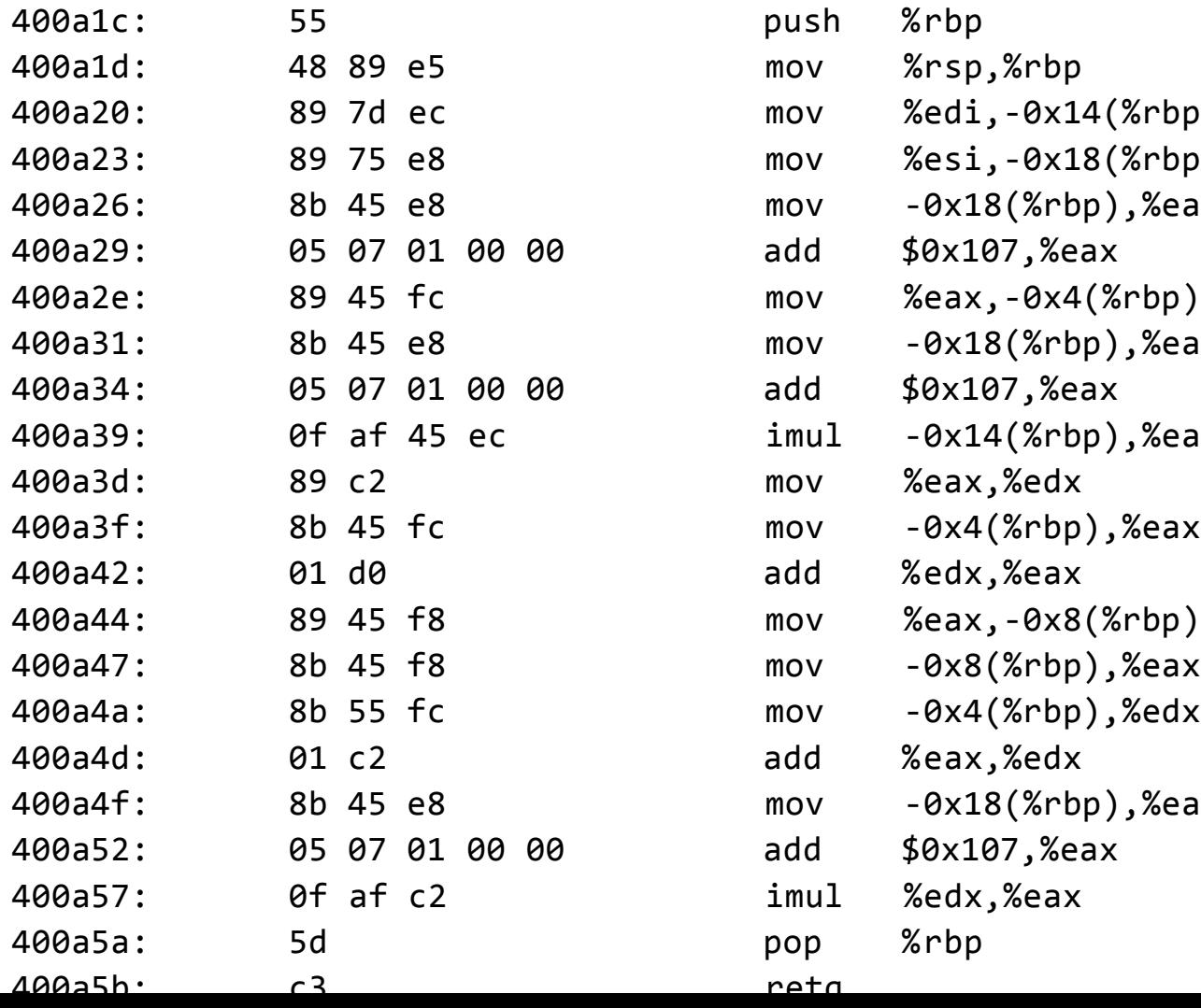

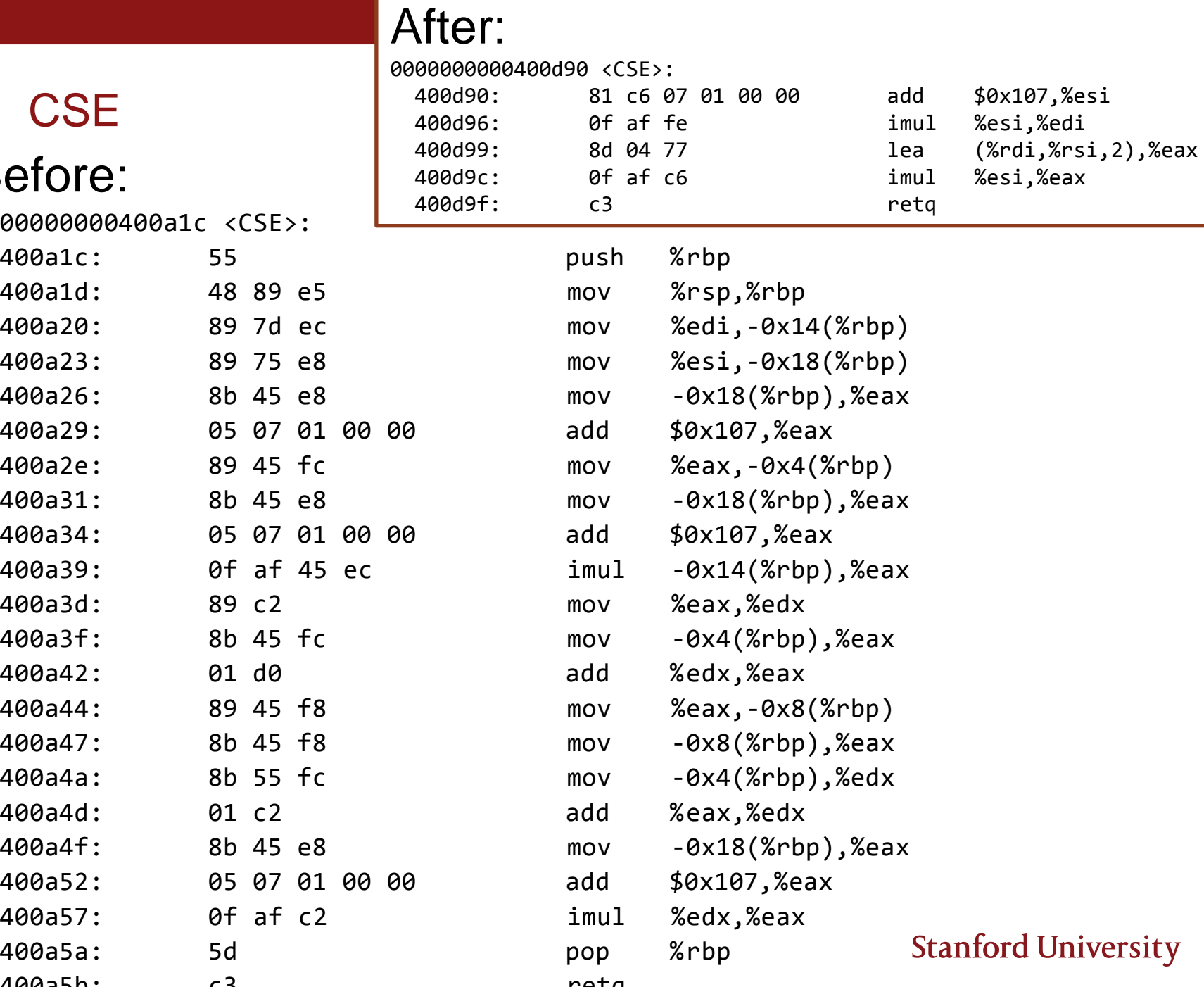

- Constant folding
- **Common subexpression elimination**

#### **Dead code**

› Remove code that doesn't serve a purpose:

```
while (false) {
  j = func(j);printf("This loop can't happen!\n");
  i++;
  if (i == 1000000) break;
```
- **Strength reduction**
- Code motion

}

- **Tail recursion**
- **Loop unrolling**

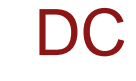

### Before:

0000000000400a5c <DC>:

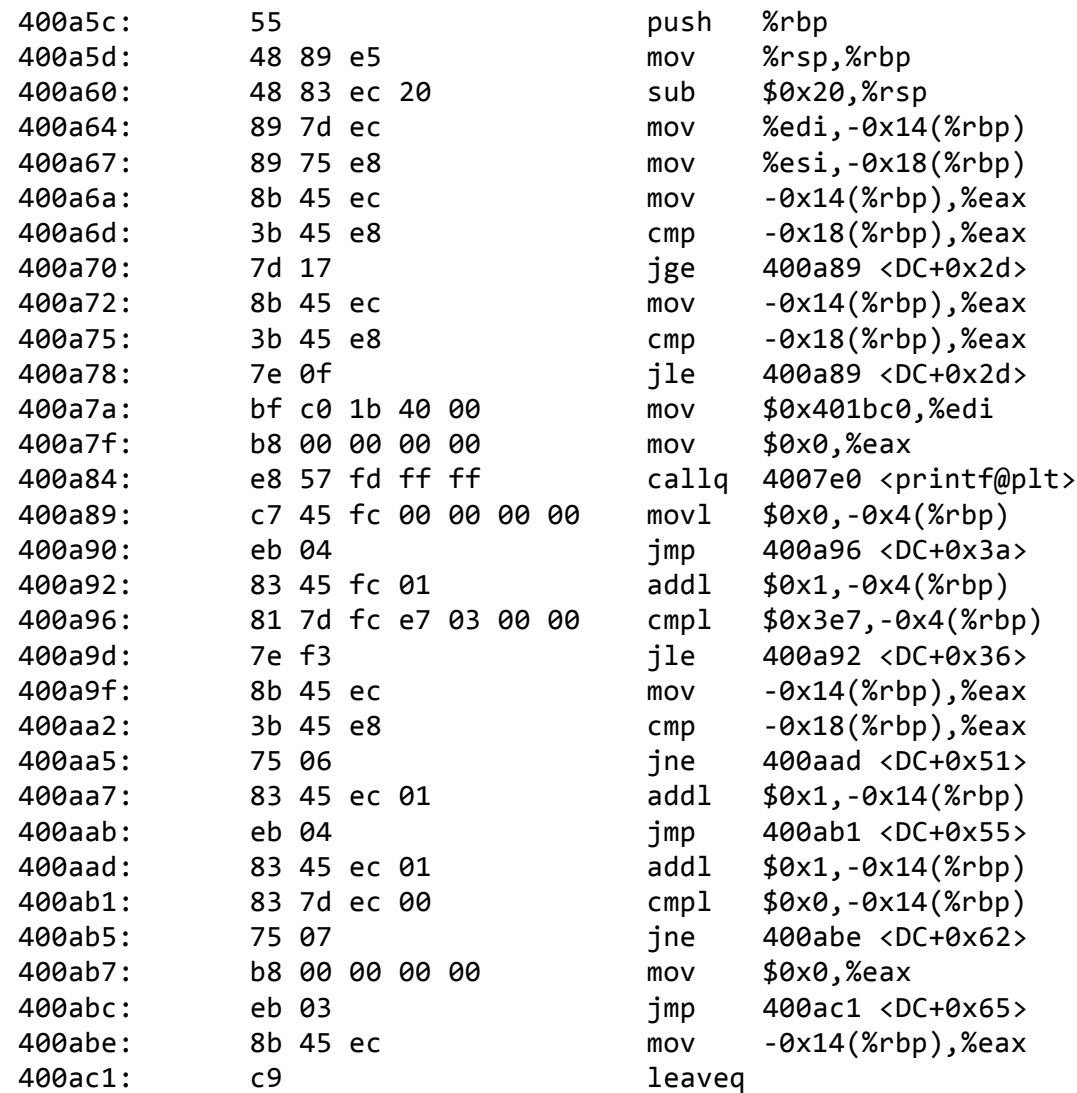

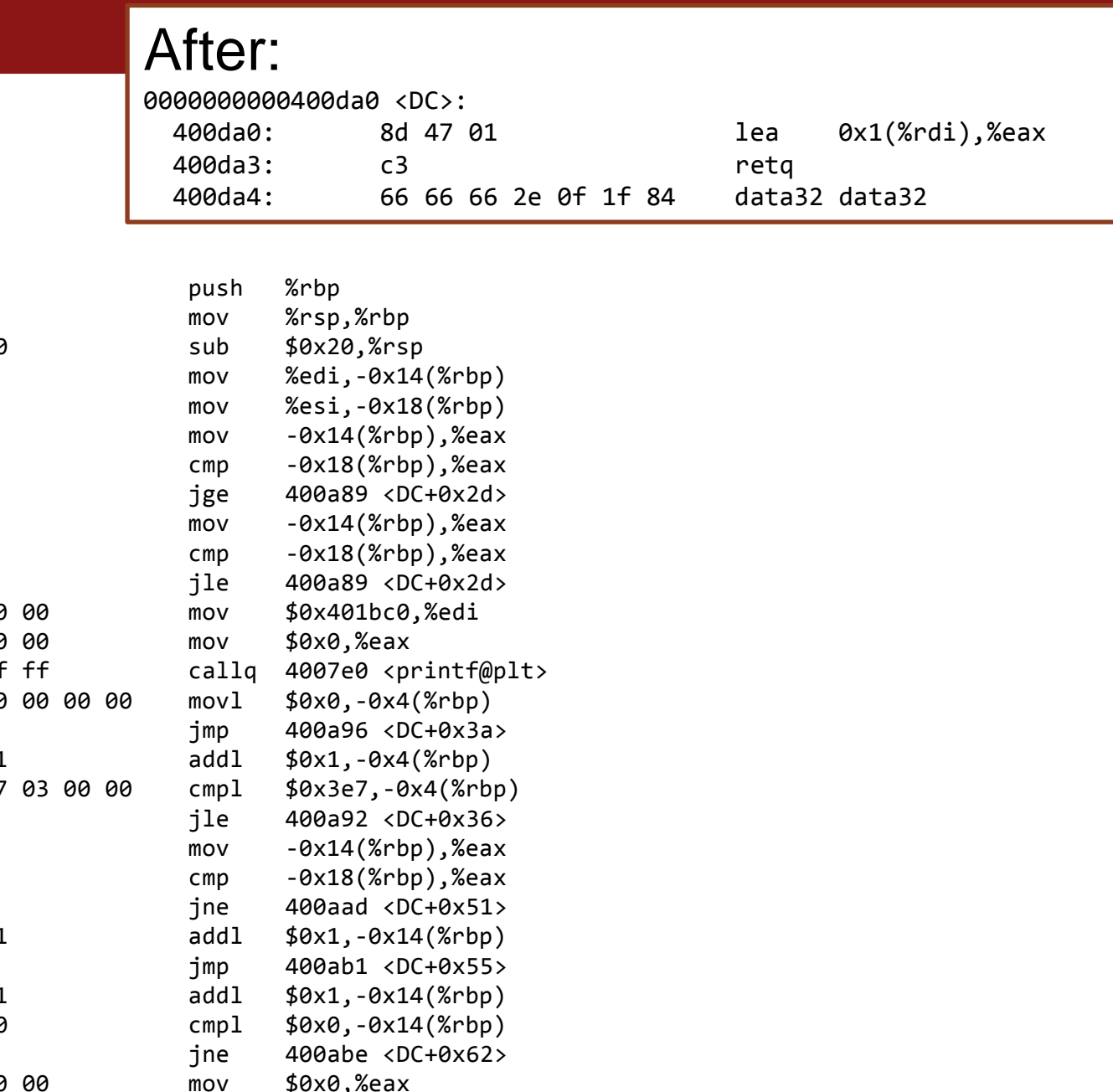

- Constant folding
- Common subexpression elimination
- **Dead code**
- **Strength reduction** 
	- › Change divide to multiply, multiply to add or shift, and mod to and
	- › Avoids using instructions that cost many cycles (multiply and divide)

```
int doge_years = human_years * 7;
```
- Code motion
- Tail recursion
- Loop unrolling

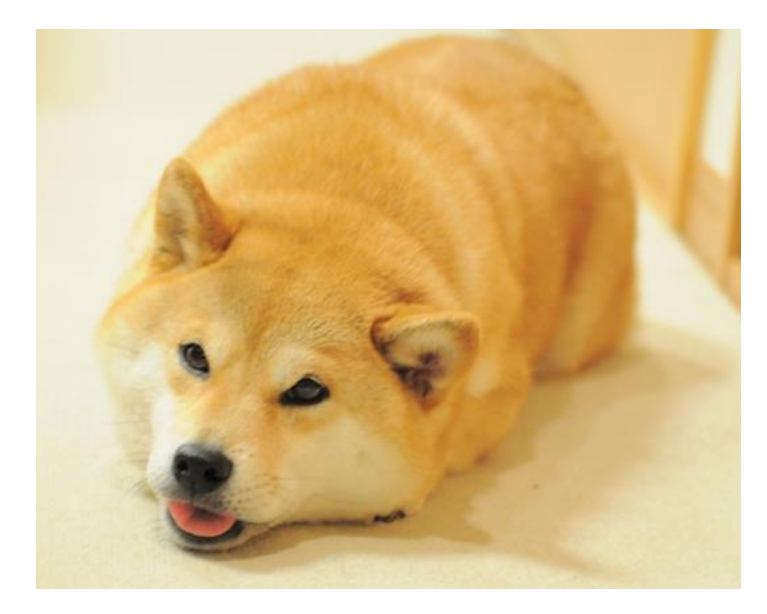

- **E** Constant folding
- **Common subexpression elimination**
- **Dead code**
- Strength reduction

#### **Code motion**

```
› Move code out of a loop if possible 
   for (int i = 0; i < n; i++) {
      sum += arr[i] + foo * (bar + 3);}
```
- **Tail recursion**
- **Loop unrolling**

- Constant folding
- **Common subexpression elimination**
- **Dead code**
- **Strength reduction**
- Code motion

#### **Tail recursion**

› Compiler notices some simple recursion patterns that could be more efficiently implemented using iteration (i.e. a loop) to avoid function call and return overhead

```
long factorial(int n) {
   if (n < = 1) return 1;
   else return n * factorial(n-1);
}
```
Loop unrolling

- Constant folding
- Common subexpression elimination
- **Dead code**
- **Strength reduction**
- Code motion
- **Tail recursion**

#### **Loop unrolling**

› Do n loop iterations' worth of work per actual loop iteration, so we save ourselves from doing the loop overhead (test and jump) every time, and instead incur overhead only every n-th time

```
for (int i=0; i<=n-4; i+=4) {
   sum += arr[i];sum += arr[i+1];
   sum += arr[i+2];
   sum += arr\lceil i+3 \rceil;
} // after the loop handle any leftovers
```
## For loop construction

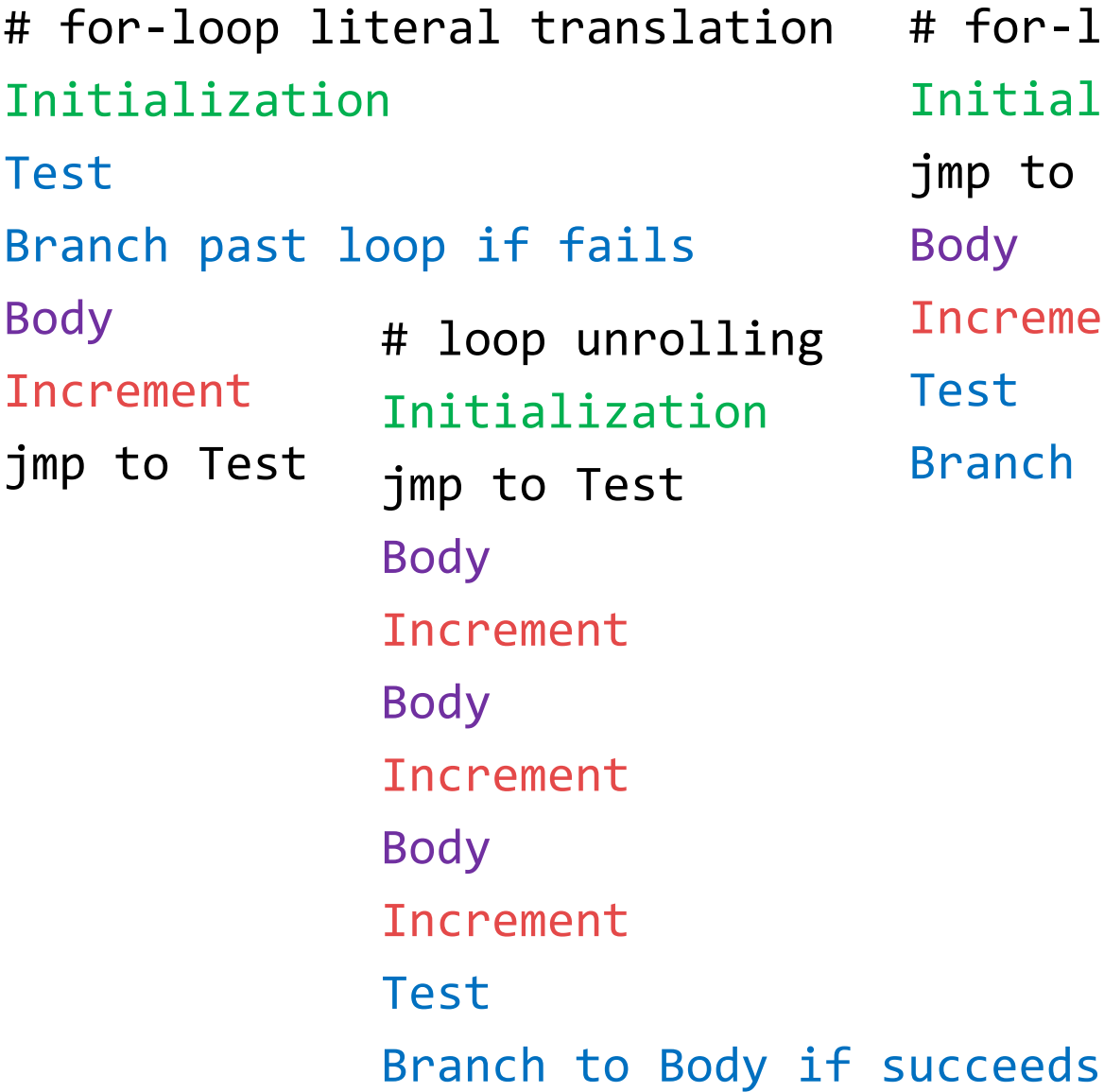

# for-loop gcc actually emits Initialization jmp to Test Body Increment Test Branch to Body if succeeds

# Measuring performance

Lab preview

### Two techniques for measuring performance—learn more in lab

- **Nall clock time** 
	- › gettimeofday() // #include <sys/time.h>
- Cycle counting
	- › RTC: real-time clock counts elapsed cycles of the CPU
	- › Available on some hardware
	- › Will reveal some cases where an instruction takes more than one cycle (and a few interesting cases where more than one instruction was able to execute per clock cycle)
		- Recall that multiply instruction is more expensive (takes more cycles) than add
	- › See /afs/ir/class/cs107/samples/lect15/fcyc.h

#### 23